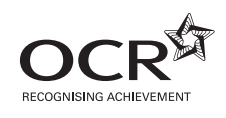

# Friday 25 May 2012 – Morning

## **AS GCE INFORMATION AND COMMUNICATION TECHNOLOGY**

**G061/01** Information, Systems and Applications

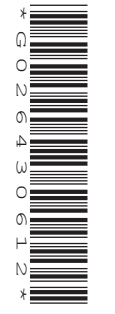

Candidates answer on the Question Paper.

**OCR supplied materials:** None

**Other materials required:**

**Duration:** 2 hours

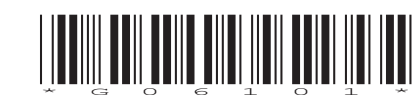

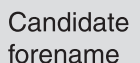

None

Candidate surname

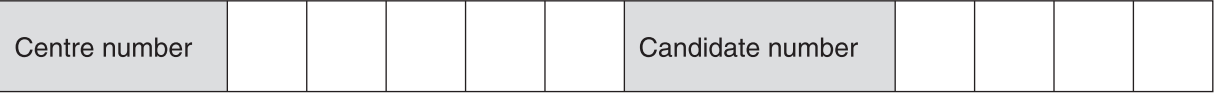

#### **INSTRUCTIONS TO CANDIDATES**

- Write your name, centre number and candidate number in the boxes above. Please write clearly and in capital letters.
- Use black ink. HB pencil may be used for graphs and diagrams only.
- Answer **all** the questions.
- Read each question carefully. Make sure you know what you have to do before starting your answer.
- Write your answer to each question in the space provided. Additional paper may be used if necessary but you must clearly show your candidate number, centre number and question number(s).
- Do **not** write in the bar codes.

### **INFORMATION FOR CANDIDATES**

- The number of marks is given in brackets **[ ]** at the end of each question or part question.
- The total number of marks for this paper is **120**, of which marks are allocated to the assessment of the quality of written communication where an answer requires a piece of extended writing. These questions are marked with an asterisk **(\*)**.
- This document consists of **20** pages. Any blank pages are indicated.

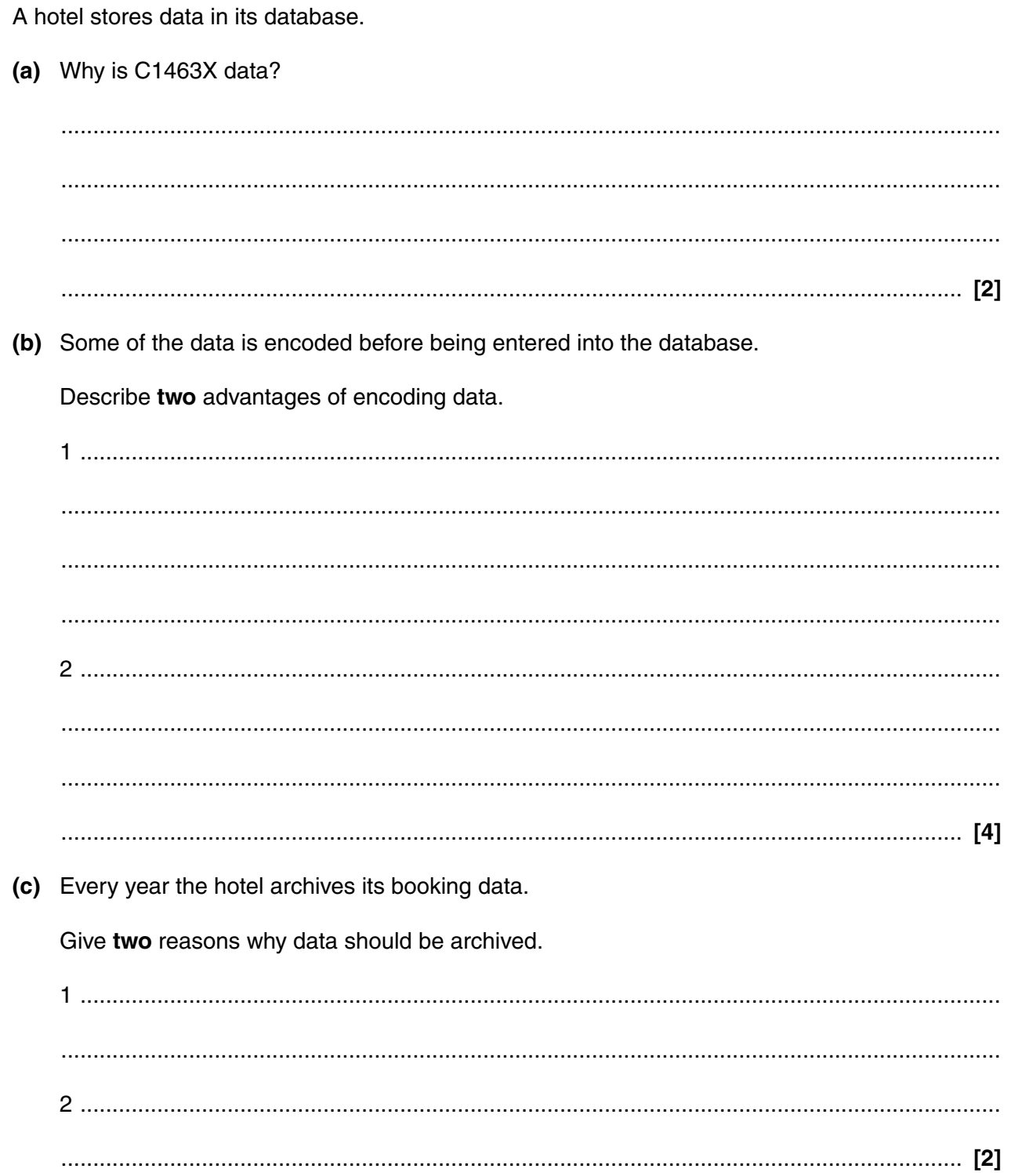

 $\mathbf{1}$ 

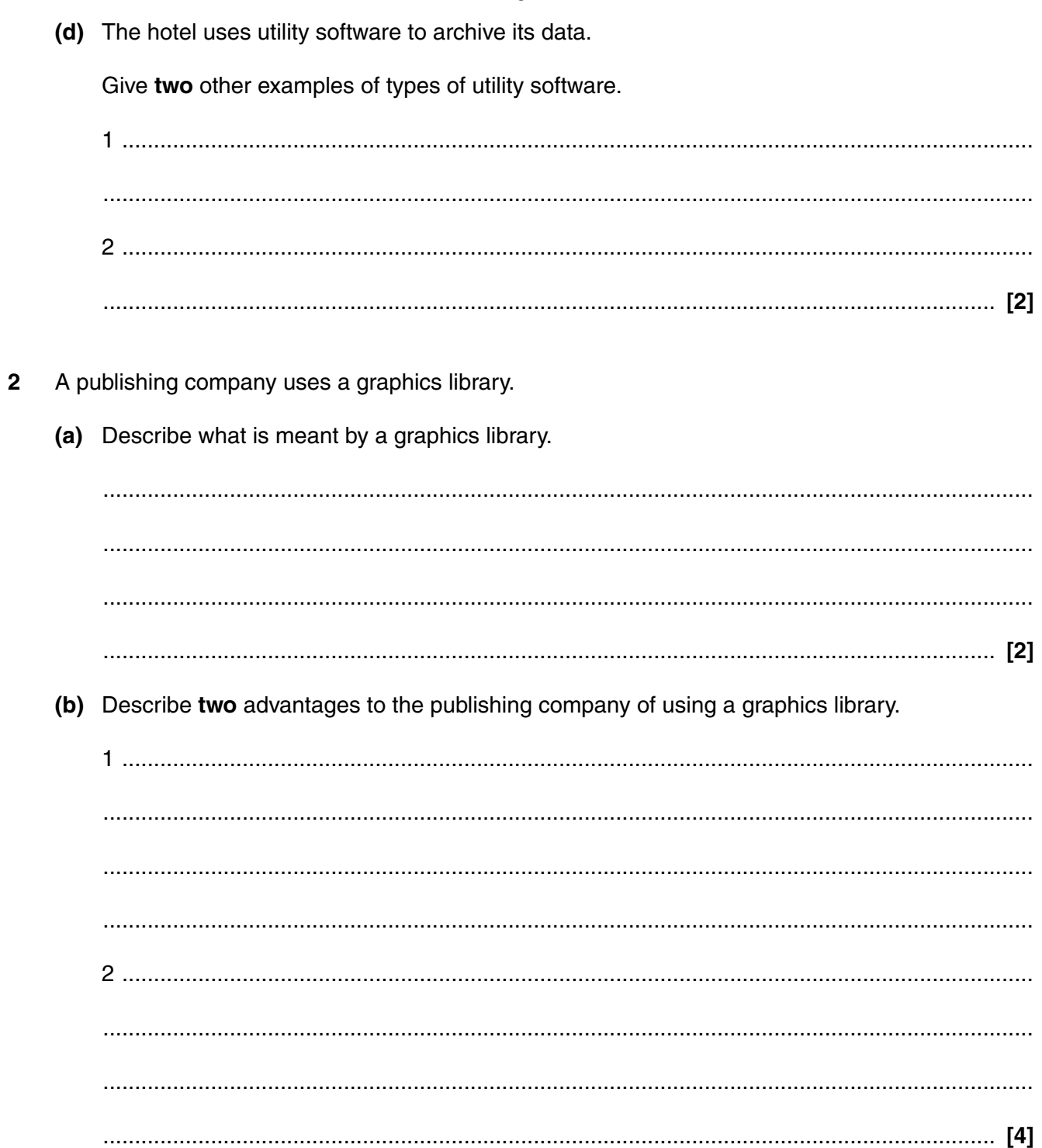

- $\overline{3}$ A company has produced a presentation about widgets.
	- (a) Describe the following features of presentation software and for each give an example of its use in the widget presentation.

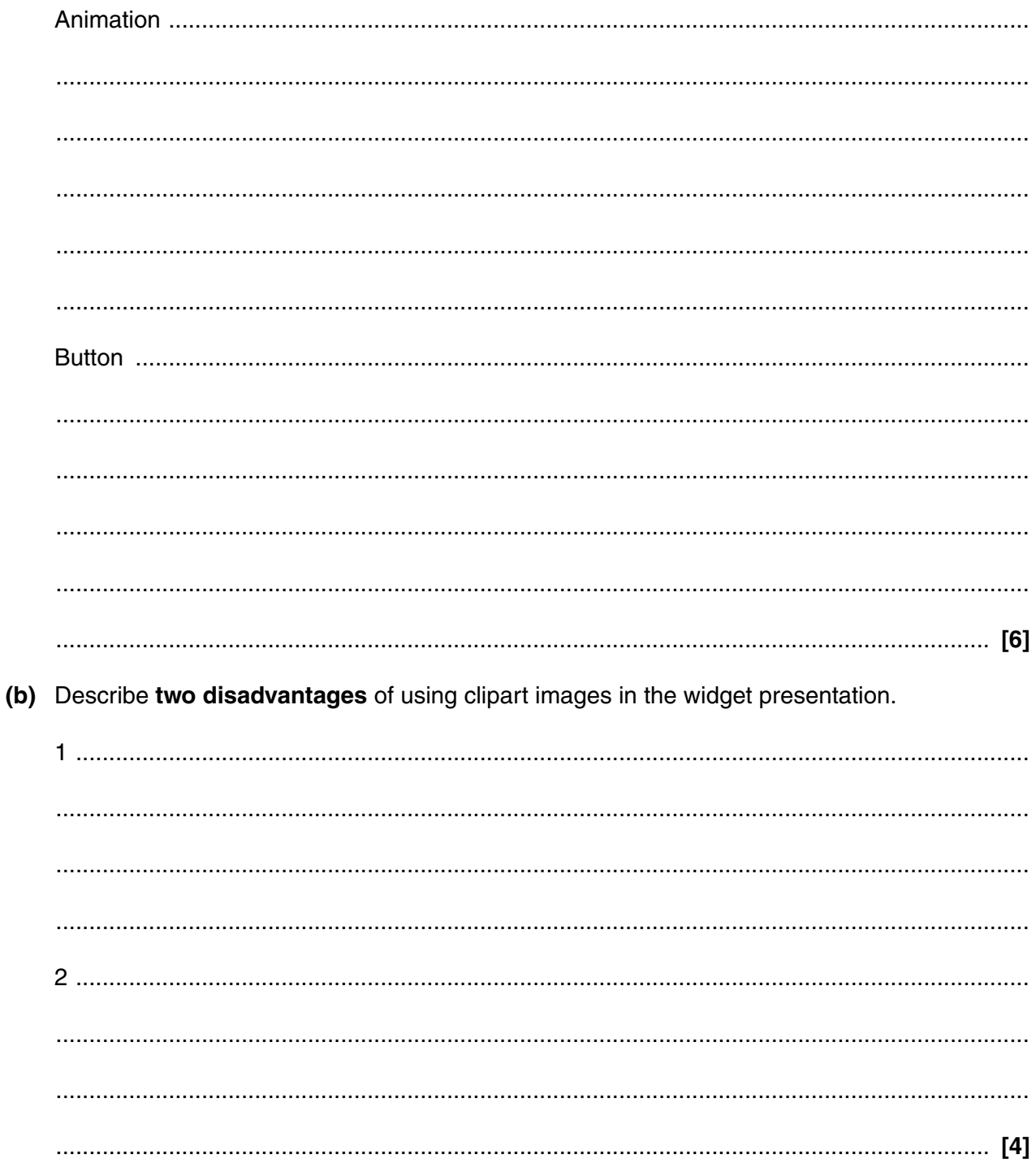

(c) Describe two advantages of using a computer and projector to deliver the presentation.

(d) Describe how a presentation, made to be used as a standalone presentation with no user intervention, can be changed to work as a touch screen presentation.

(e) The company want to change the presentation to include interaction from the viewer.

Describe, using examples, two ways a voice based natural language interface could be used in the presentation.

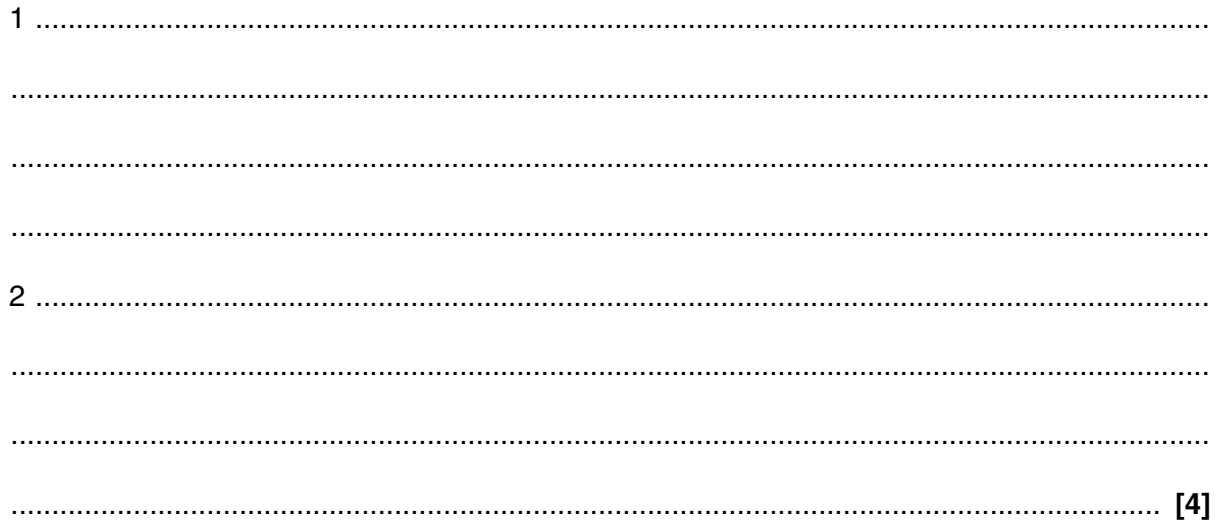

 $\overline{\mathbf{4}}$ A cinema has produced a poster to advertise a local film festival.

Age, level of detail and accuracy are important to consider when maintaining the quality of information in the poster.

Describe the terms age, level of detail and accuracy in the context of the quality of information in the poster.

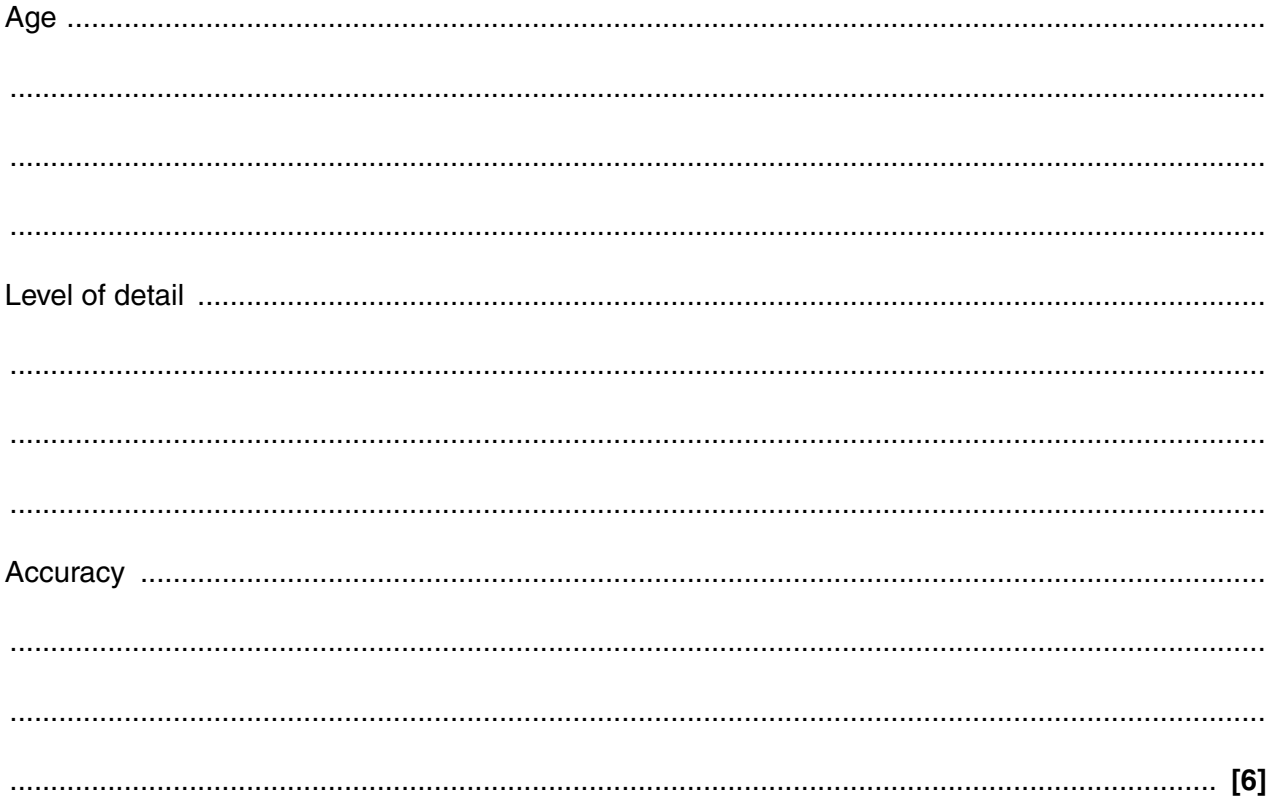

- A car dealership uses a tailored spreadsheet to monitor sales and profit in its showrooms.  $5\phantom{a}$ 
	- (a) Describe two different elements that could be tailored in a spreadsheet.

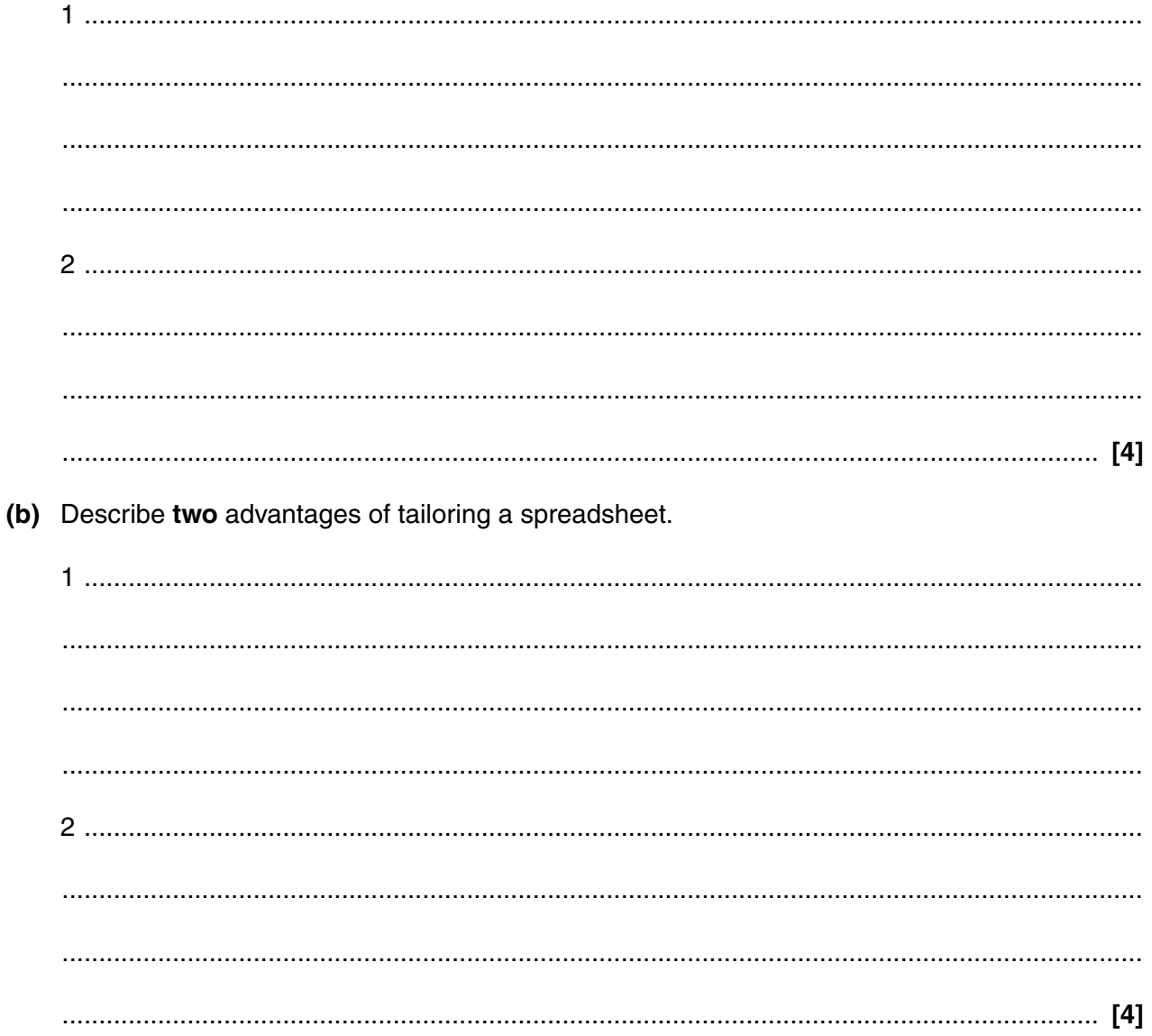

(c) Describe three features of a spreadsheet model that could be used to help predict the sales and profit over the next twelve months for the car dealership.

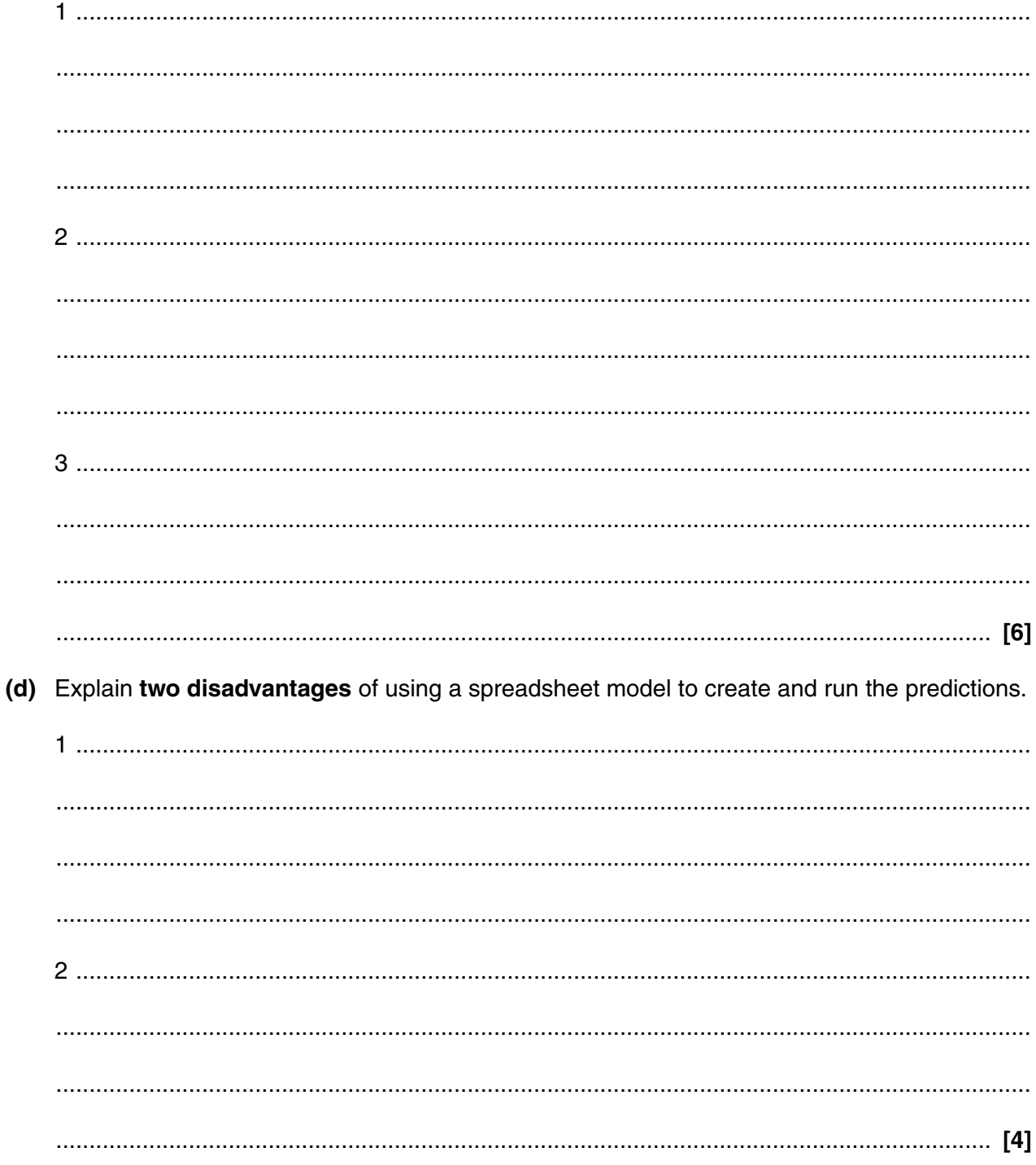

 $6\phantom{1}6$ An architecture design company has purchased a plotter to use in its office to print its drawings. Justify the decision to use a plotter to print the drawings.

 $\overline{7}$ A small company has implemented a house style for all its documents.

Describe what is meant by a house style.

- **8** A hospital uses several different databases.
	- **(a)** One of the databases stores data about the surgery.

Part of the surgery database is shown below.

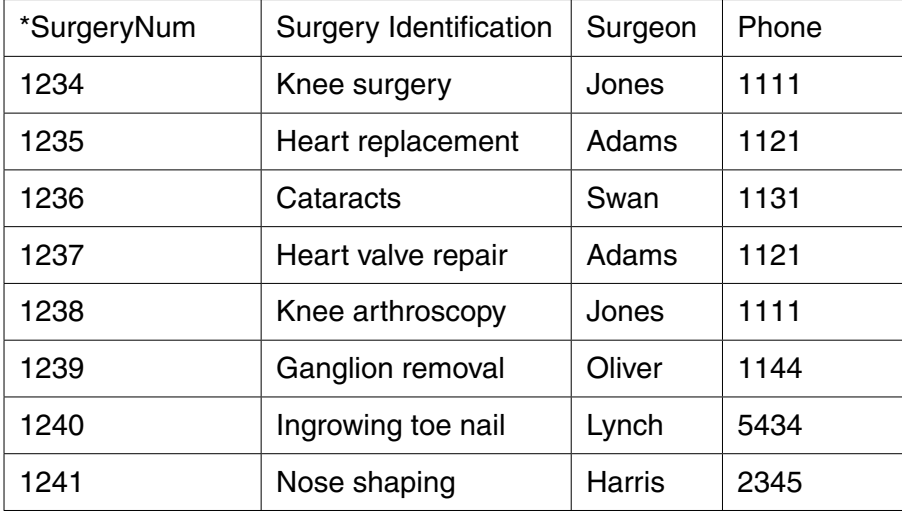

\*Primary key

Describe how it is known that the data table above is **not** in third normal form.

 ................................................................................................................................................... ................................................................................................................................................... ................................................................................................................................................... ................................................................................................................................................... ................................................................................................................................................... ............................................................................................................................................. **[2]**  **(b)** The casualty department at the hospital stores details on patients, details of their visit and, if necessary, x-rays taken which are stored as an image.

Create an ERD for the above scenario identifying the degree of the relationship between the entities and the primary and foreign keys.

 **(c)** The hospital stores patient records.

Give the most suitable data type for each of the fields shown in the table below and state why you have chosen that data type.

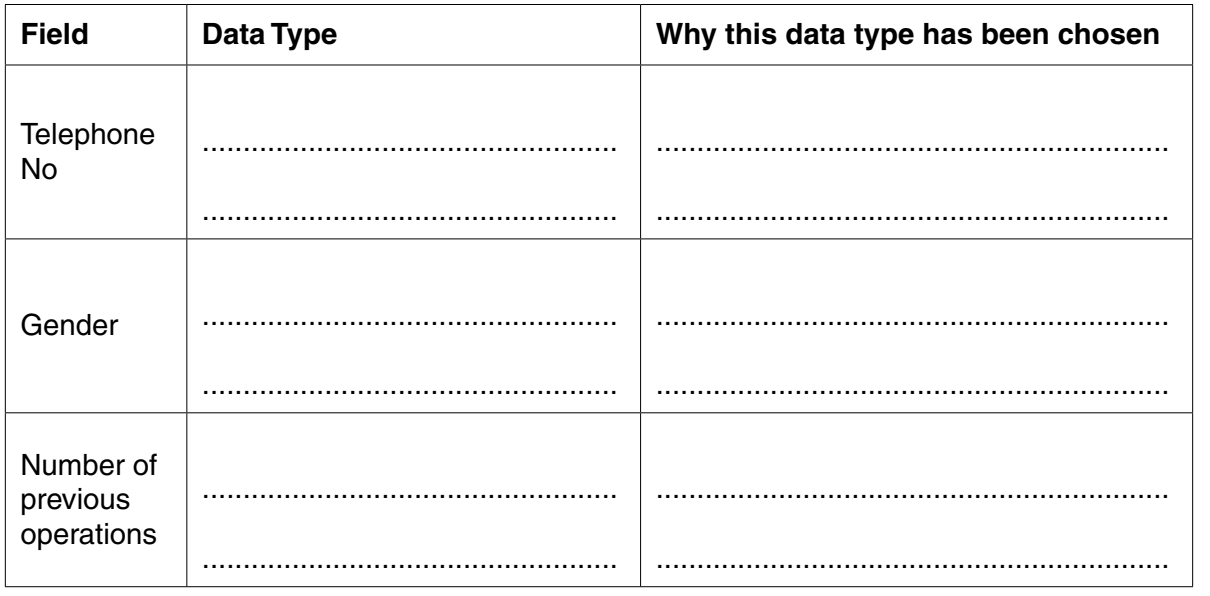

**[6]**

(d) The hospital appointment database uses dynamic and static parameter queries.

Describe the difference between a dynamic and a static parameter query giving an example of the use of each.

(e) The hospital website makes use of static and dynamic data. Describe two advantages of using dynamic data on the hospital website. 

A small primary school has five standalone computers, one with an internet connection. The IT  $\mathbf{9}$ manager has suggested to the school that they set up a network.

Describe three advantages to the school of networking the computers.

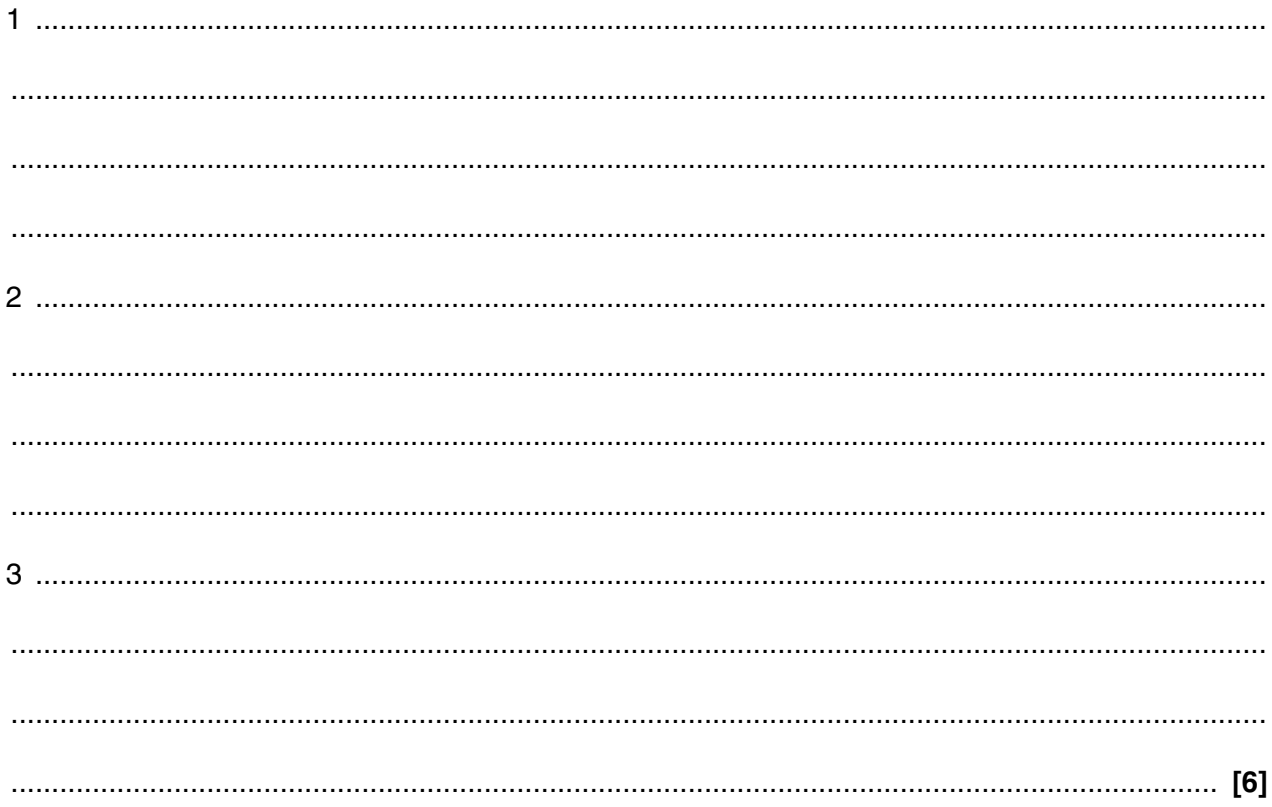

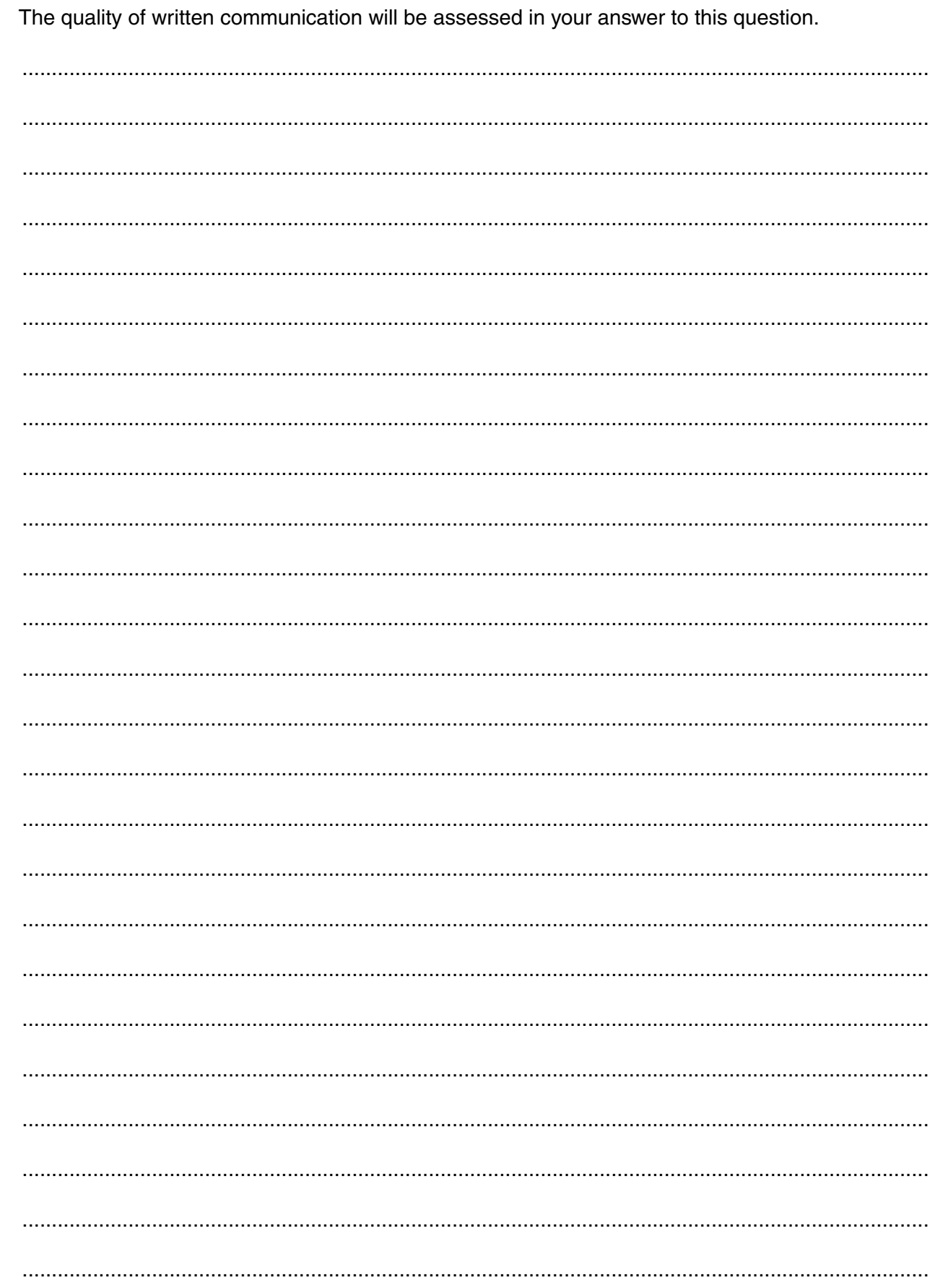

10\* Explain the harm to teenagers that could be caused by the use of the internet.

Turn over

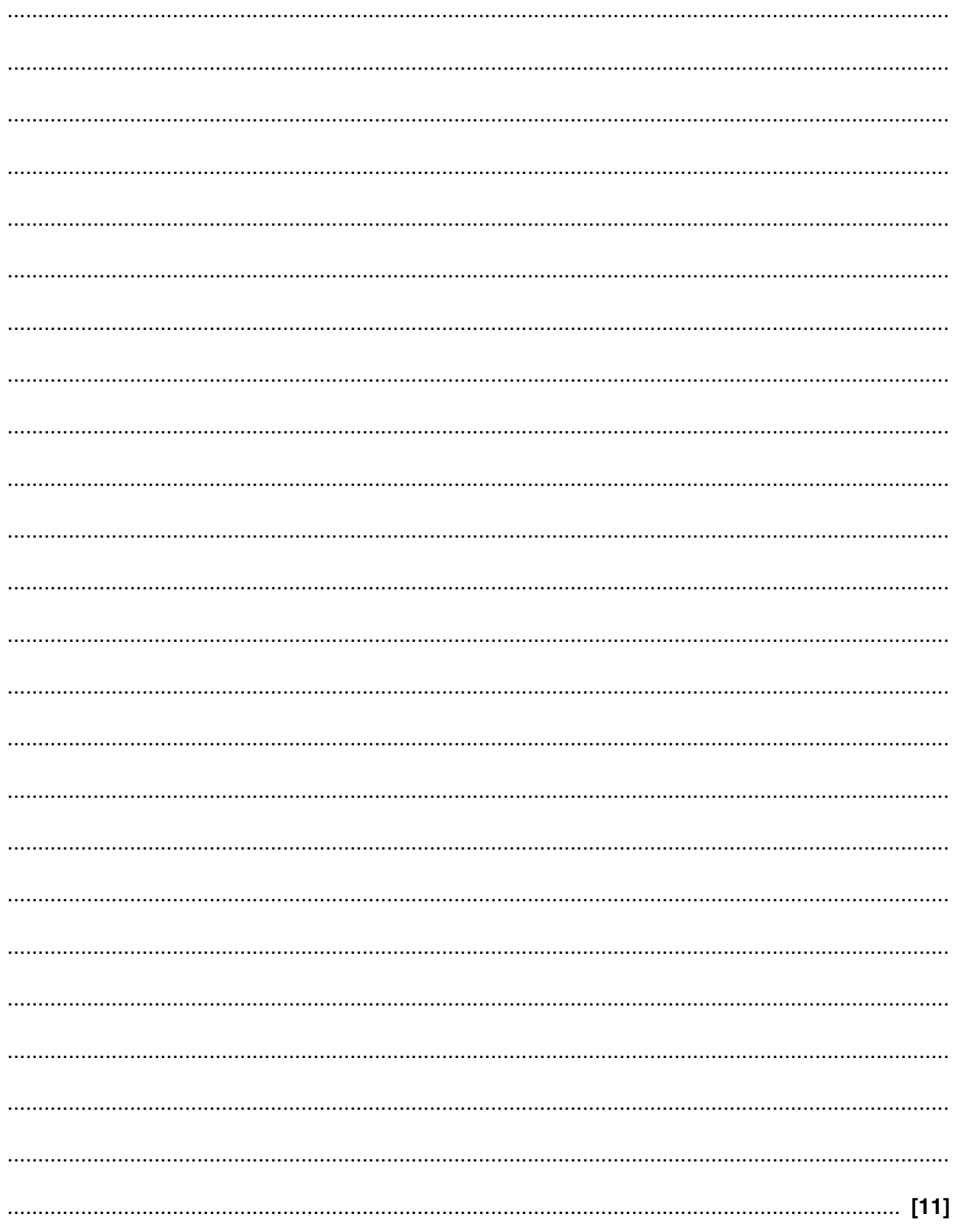

PLEASE TURN OVER FOR THE LAST QUESTION

11\* Discuss the impacts and consequences to the transport system that could be bought about by future developments in ICT.

The quality of written communication will be assessed in your answer to this question.

### **PLEASE DO NOT WRITE ON THIS PAGE**

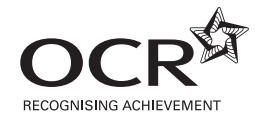

#### **Copyright Information**

OCR is committed to seeking permission to reproduce all third-party content that it uses in its assessment materials. OCR has attempted to identify and contact all copyright holders whose work is used in this paper. To avoid the issue of disclosure of answer-related information to candidates, all copyright acknowledgements are reproduced in the OCR Copyright<br>Acknowledgements Booklet. This is produced If OCR has unwittingly failed to correctly acknowledge or clear any third-party content in this assessment material, OCR will be happy to correct its mistake at the earliest possible opportunity.

For queries or further information please contact the Copyright Team, First Floor, 9 Hills Road, Cambridge CB2 1GE.

OCR is part of the Cambridge Assessment Group; Cambridge Assessment is the brand name of University of Cambridge Local Examinations Syndicate (UCLES), which is itself a department of the University of Cambridge.